# *Ramgarhia Polytechnic College, Phagwara*

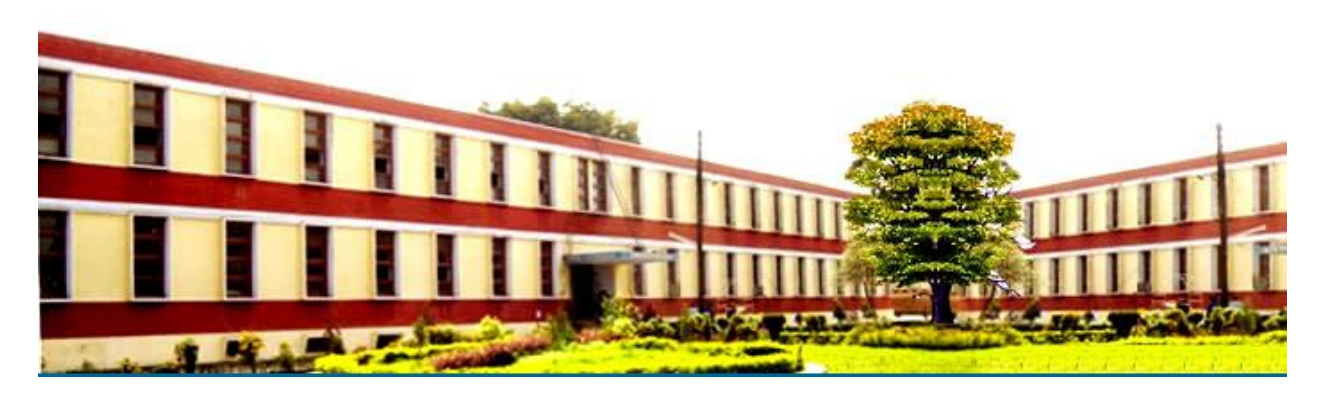

## *Computer Science Engineering Department*

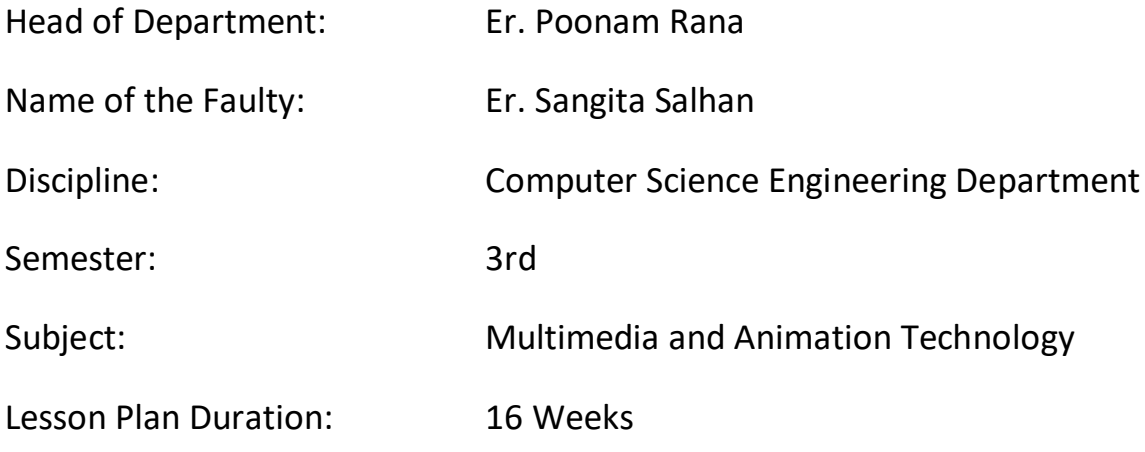

#### **RATIONALE**

This subject aims to develop a clear understanding of what is multimedia? And how it can be used for enhancing teaching instruction methodologies, business and personal communications. It will help the students in understanding technical aspects of multimedia content creation, the processes and tools used for designing multimedia systems. This will make the students proficient in designing and developing a multimedia application.

#### **Course Outcomes**

After undergoing the subject, the students will be able to:

- CO1. Define and describe multimedia function
- CO2. Identify and explain the devices, hardware and software system.
- CO3. Operate and design in graphics.
- CO4. Use photo-shop software for drawing and editing photos.
- CO5. Identify the tools to create animations,
- CO6. Reduce the size of various file formats i.e. audio, video and text.

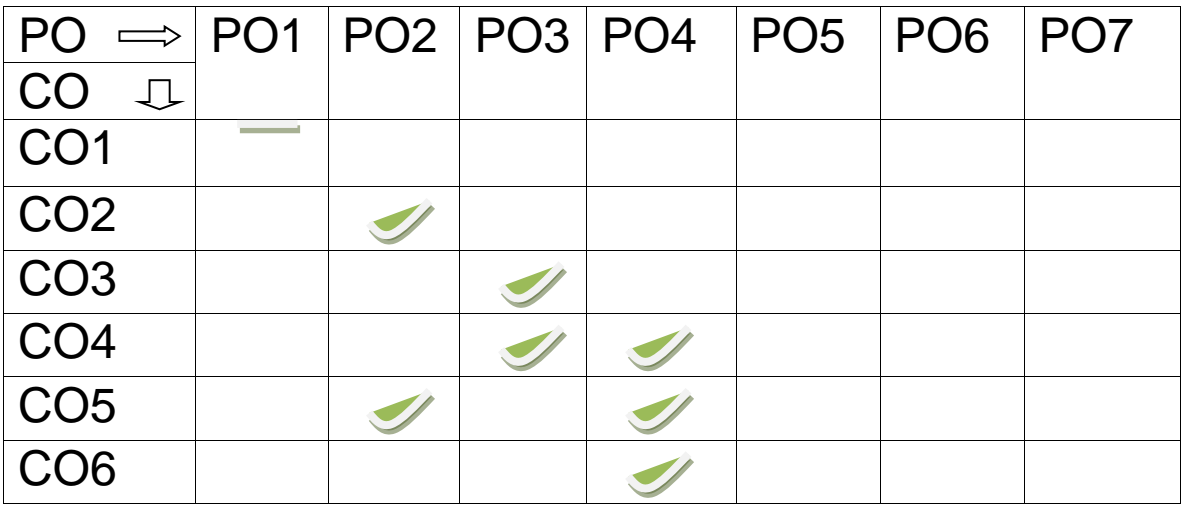

## **Syllabus**

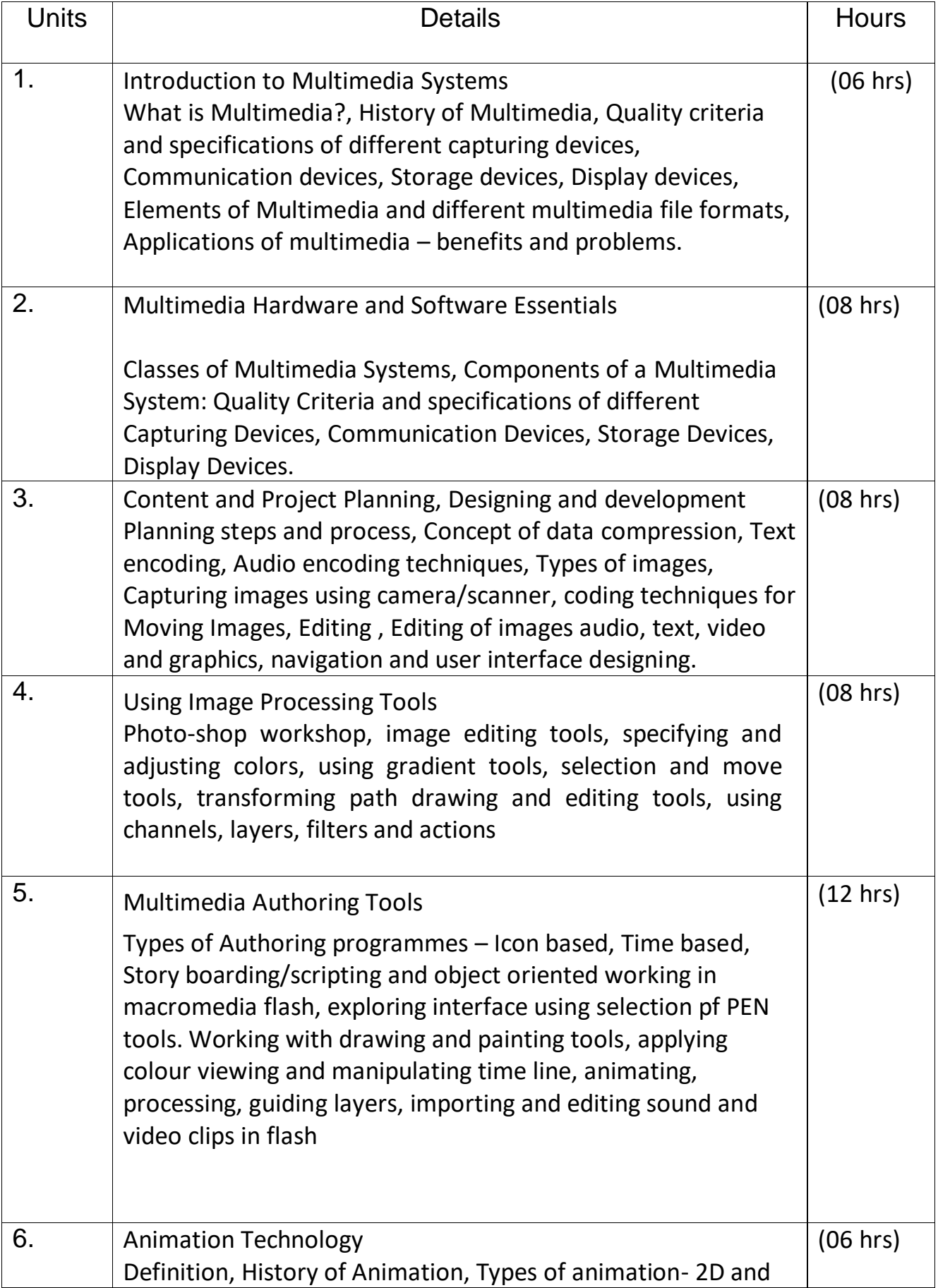

3D, Basic principles of animation, Various Terms-Animation Drawings/Cels, Rough Drawings , Clean ups, Color reference drawings, Layout, Model Sheet, Key Drawings and in Betweens, Master Background, Concept Piece, Character drawing , Story Board.

#### **LISTOFPRACTICALS**

- 1. Installation of various multimedia software like Photoshop, Flash, Director or any open source software
- 2. Installing and use of various multimedia devices
	- **Scanner**
	- Digital camera, web camera
	- Mike and speakers
	- Touch screen
	- Plotter and printers
	- DVD
	- Audio CD and Video CD
- 3. Reading and writing of different format on CD/DVD
- 4. Transporting audio and video files
- 5. Using various features of Flash
- 6. Using various features of Photo-shop/GIMP
- 7. Making multimedia presentations combining, Flash, Photoshop, such as department profile, lesson presentation, games and project presentations.
- 8. Flip Books: Capture a series of images using your camera's continuous mode. Design your Flipbook, Printing the flipbook, Lay out the Flipbook pages, and arrange the pictures, holding the end of the stack.
- 9. Stop Motion Animation: using characters in stop motion animation.

#### **Reference Books:**

- 1. Principles of Multimedia by Parikh, Tata McGraw Hill Education Pvt Ltd , New Delhi
- 2. Multimedia Technologies by Banerji,Tata McGraw Hill Education Pvt Ltd , New Delhi
- 3. Multimedia An Introduction by Villam Casanova and Molina; Prentice Hall of India, New Delhi
- 4. Photo-shop for Windows Bible by Deke Maclelland IDG Books India Pvt. Ltd., New Delhi
- 5. The complete animation course by Chris Patmore Pub.-Baron's Educational Series.(New York)
- 6. Animation Unleashed by Ellen Bessen, Michael Weise Productions,2008(U.S.A)

#### **Delivery/Instructional Methodologies**

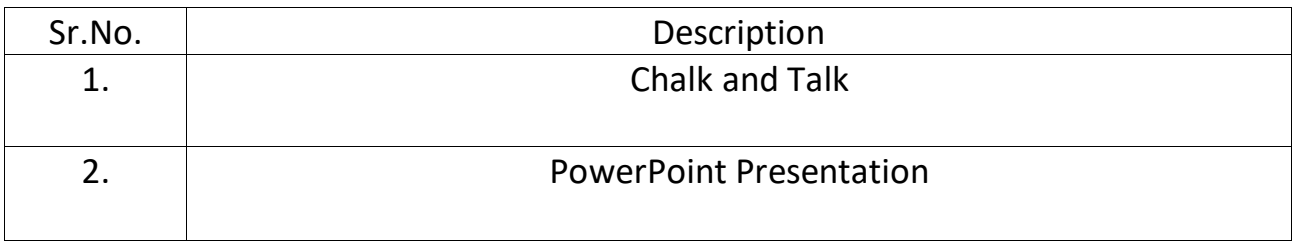

#### **Assessment Methodologies**

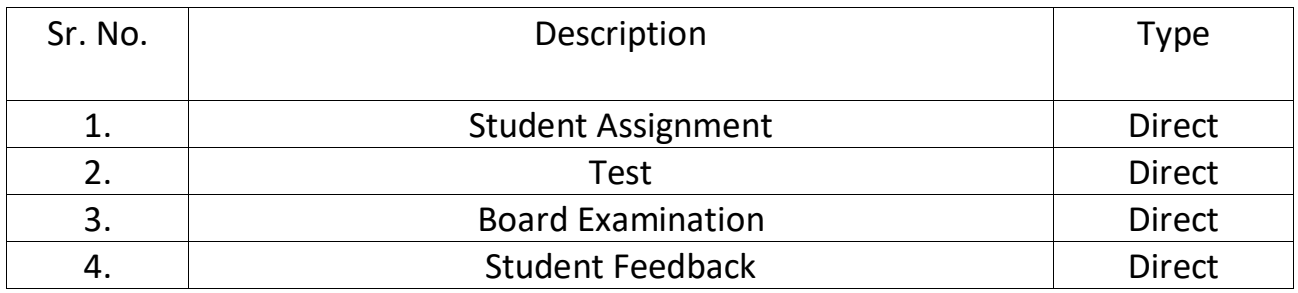

## **Gaps in the syllabus - to meet industry/profession requirements**

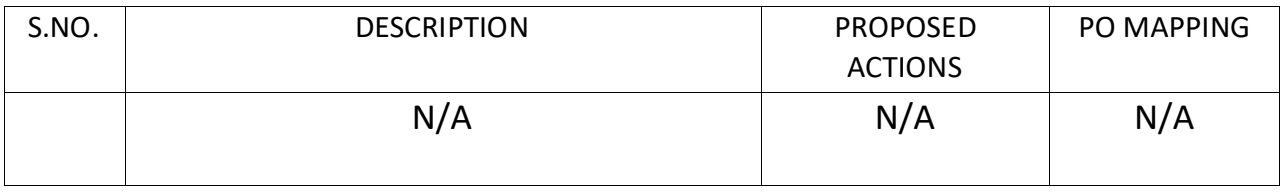

## **Topics beyond syllabus/advanced topics**

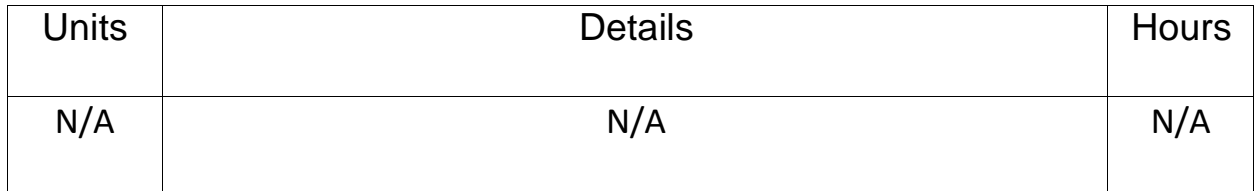

### **Web Source References**

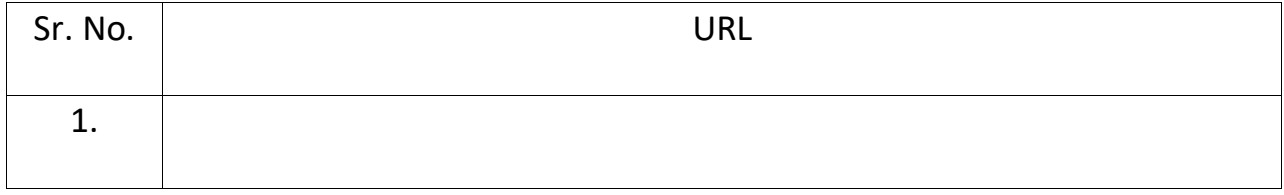

#### **Lesson Plan**

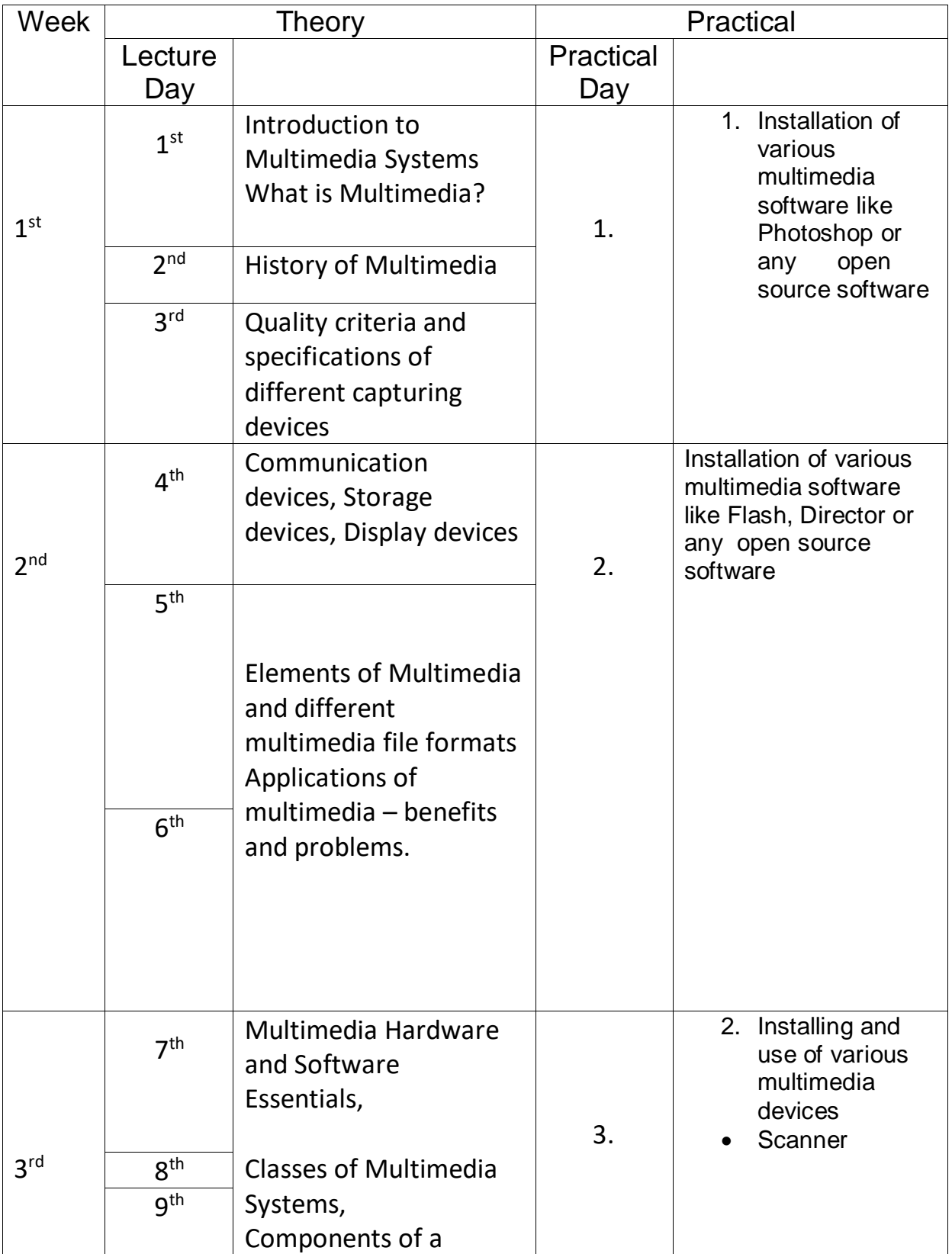

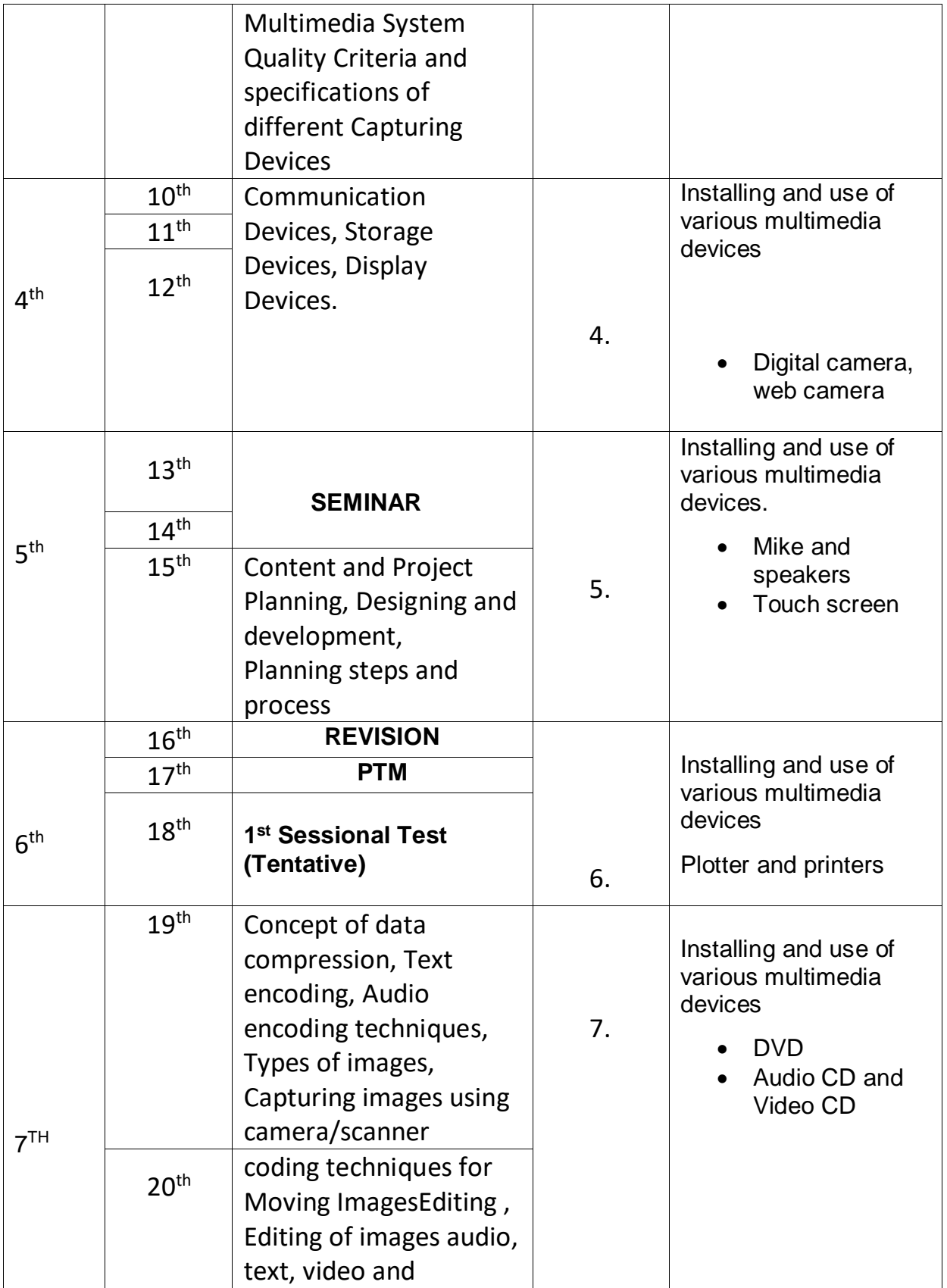

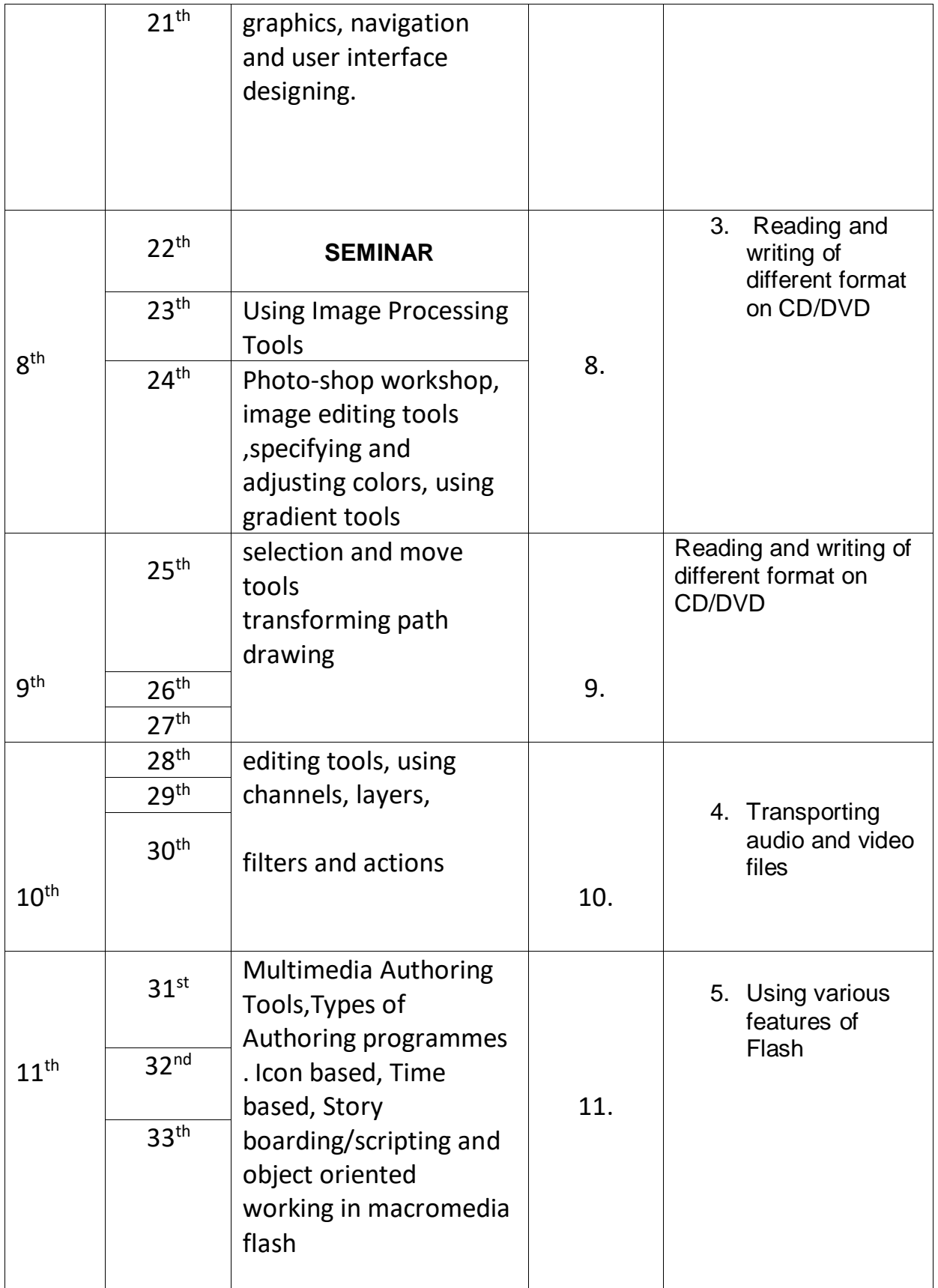

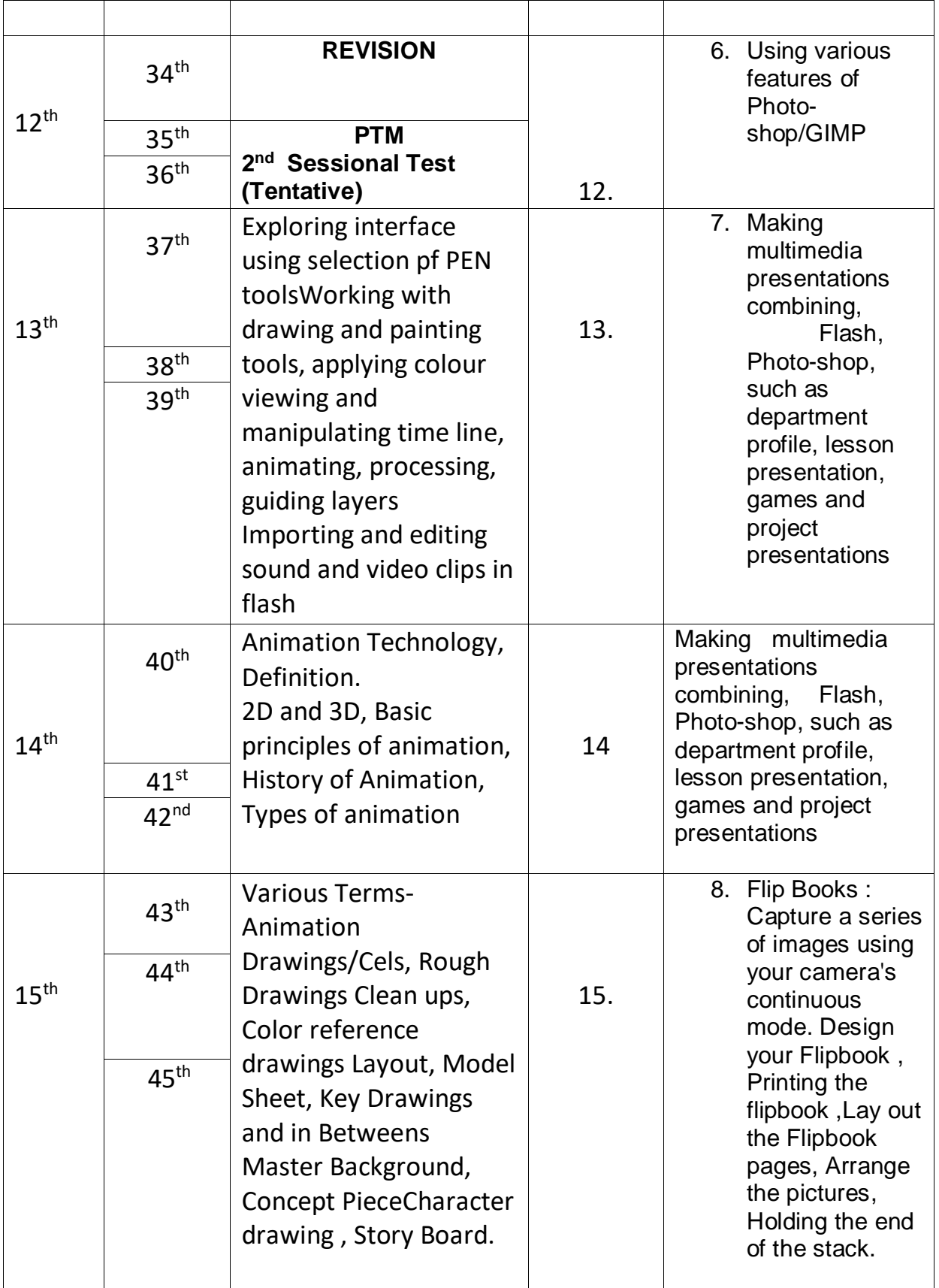

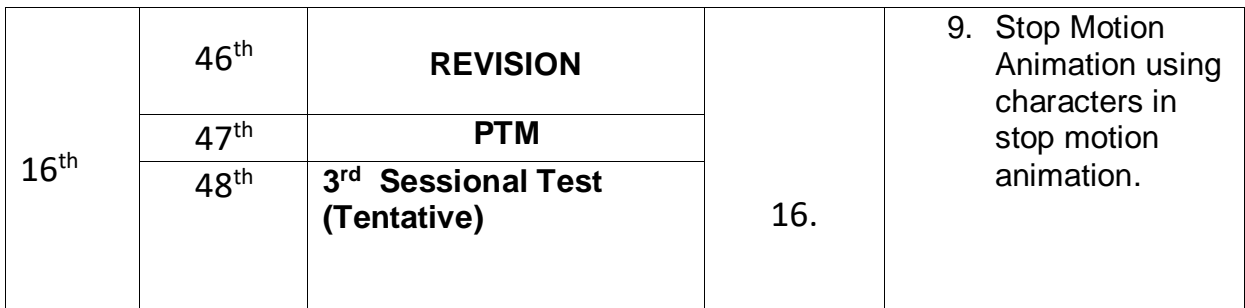

#### **NBA has defined the following seven POs for an Engineering diploma graduate:**

i) **Basic and Discipline specific knowledge**: Apply knowledge of basic mathematics, science and engineering fundamentals and engineering specialization to solve the engineering problems.

ii) **Problem analysis:** Identify and analyze well-defined engineering problems using codified standard methods.

iii**) Design/ development of solutions**: Design solutions for well-defined technical problems and assist with the design of systems components or processes to meet specified needs.

iv) **Engineering Tools, Experimentation and Testing**: Apply modern engineering tools and appropriate technique to conduct standard tests and measurements.

v) **Engineering practices for society, sustainability and environment**: Apply appropriate technology in context of society, sustainability, environment and ethical practices.

vi) **Project Management**: Use engineering management principles individually, as a team member or a leader to manage projects and effectively communicate about well-defined engineering activities.

vii) **Life-long learning**: Ability to analyze individual needs and engage in updating in the context of technological changes.

### **Program Specific Outcomes (PSOs)**

PSOs are a statement that describes what students are expected to know and be able to do in a specialized area of discipline upon graduation from a program. Program may specify 2-4 program specific outcomes, if required.

These are the statements, which are specific to the particular 11 program. They are beyond POs. Program Curriculum and other activities during the program must help in the achievement of PSOs along with POs.